## **La science ouverte à l'université**

La pertinence des dépôts institutionnels

Normand Roy, professeur au département de psychopédagogie et d'andragogie, Université de Montréal

Jean-François Durnin, bibliothécaire en sciences de l'éducation, Université de Montréal

### **Plan de la présentation**

- Le choix d'une publication
- Les publications scientifiques et professionnelles Voie classique, voie dorée (+ hybride), voie verte
- Les portails institutionnels
	- Pourquoi mobiliser ces portails?
- L'enjeu de l'accessibilité
- Ressources éducatives libres et licences

# **Le choix**  d'une

## **publication**

### **Voie classique**

- Nous **finançons** la recherche par des fonds publics. **(\$).** Organismes subventionnaires.
- Les chercheurs publient leurs résultats dans des revues et font partie de comité de lecture des revues **sans rémunération**.
- Le contenu de ces revues n'est accessible ni aux contribuables ni aux institutions des chercheurs, sauf sur **abonnement** (**\$**) par les bibliothèques

**BEL:17** 

### **Voie dorée**

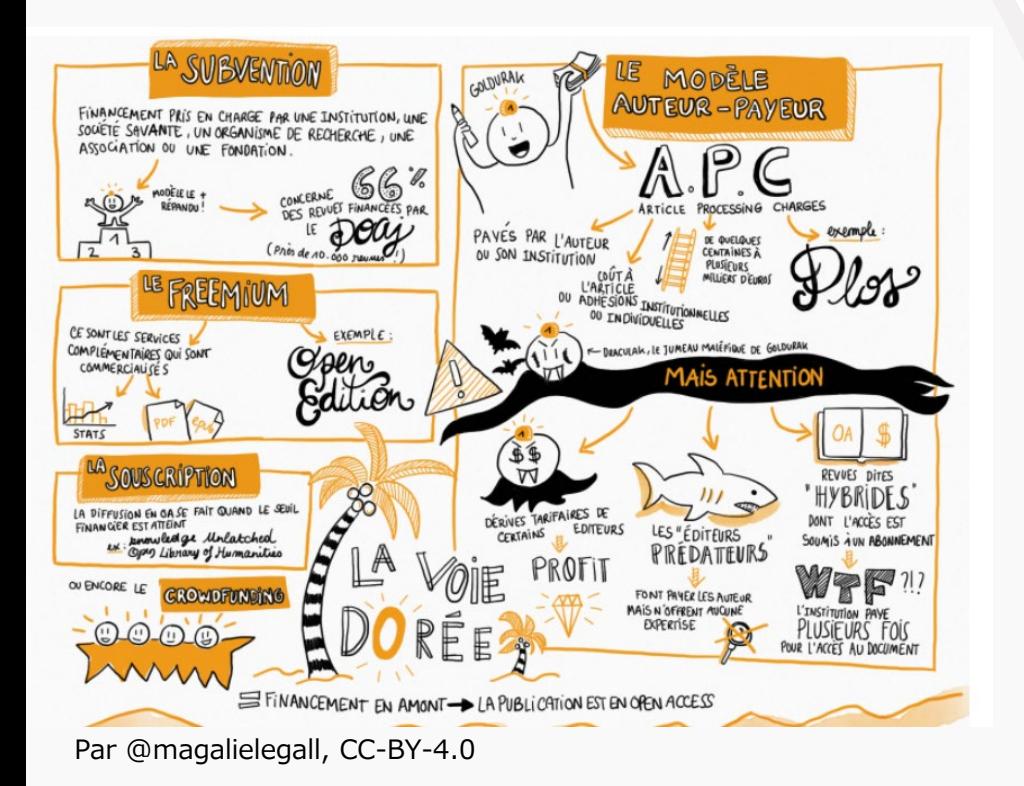

- Frais de publications payés par les auteurs, les institutions, une société savante
- Revue entière (full gold) ou article seulement (hybride)
- Le modèle « primé » (services complémentaires)
- Éditeurs prédateurs...

Les modèles hybrides ne sont pas vraiment une « voie dorée ». On paie à l'abonnement, on paie à la publication.

### **Revues hybrides : abonnement + libre accès**

Revues disponibles **sur abonnement seulement**, mais qui offrent aux auteurs l'option de payer un montant (parfois très élevé) pour rendre leur article accessible « gratuitement » de manière pérenne.

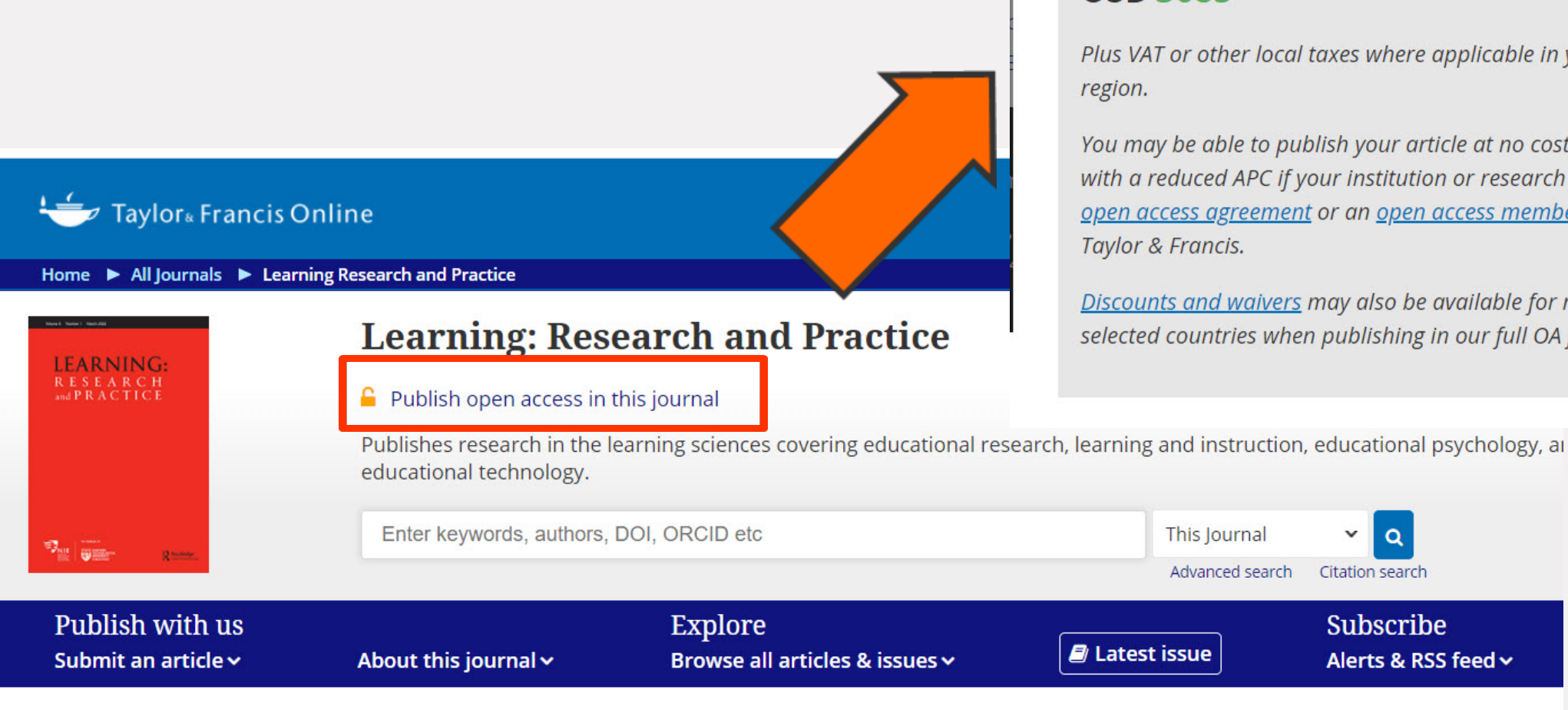

**Standard article publishing charge (APC) USD 3085** 

Plus VAT or other local taxes where applicable in your country /

You may be able to publish your article at no cost to yourself or with a reduced APC if your institution or research funder has an open access agreement or an open access membership with

Discounts and waivers may also be available for researchers in selected countries when publishing in our full OA journals.

Coûts payés par nos chercheurs (UdeM) pour publier en libre accès

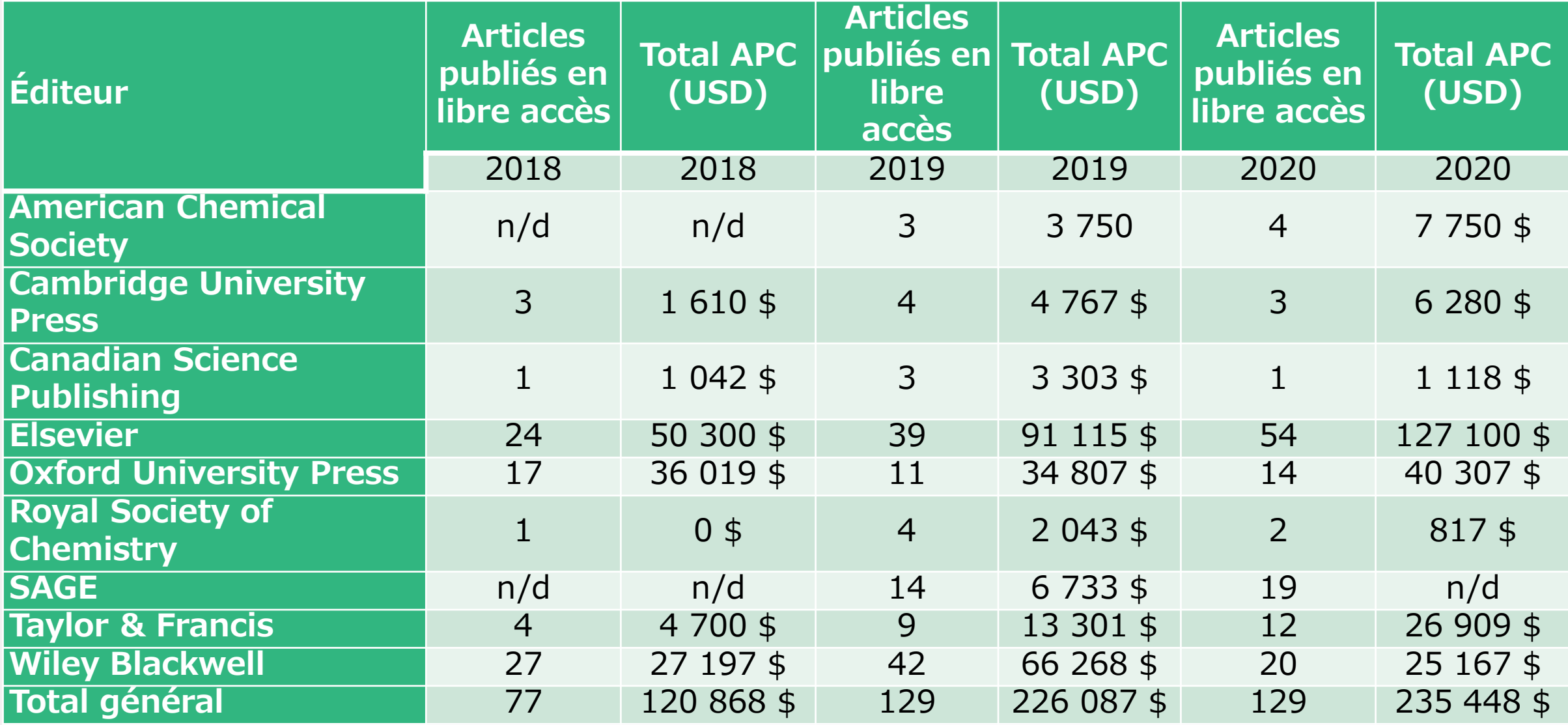

### ACCÈSE ORATUIT UNE LARGE VARIETÉ DE Verti DOCUMENTS DE RECHERCHE #CONTENU VOTRE DOCUMEN NE FOIS DEPOSES ÉTÉ PUBLIÉ PAR UN ÉDITEUR **UNE PERIODE** Par @magalielegall, CC-BY-4.0

**Voie verte : autoarchivage**

- Autoarchivage de documents dans un **dépôt en libre accès** (*repository*) institutionnel ou thématique
- Idéalement, la version finale révisée par les pairs (post-print) avant la mise en page finale de l'éditeur

### **Il faut y songer dès la soumission du manuscrit...**

Si aucune option de libre accès dans la revue choisie.

• [Addenda](https://www.carl-abrc.ca/wp-content/uploads/2019/05/Guide_ABRC_Addenda_can_FR_2019.pdf) (ABRC) pour modifier droit de diffusion.

La majorité des éditeurs (environ 75%) permettent de déposer

• Validation dans Sherpa Romeo + Mir@bel

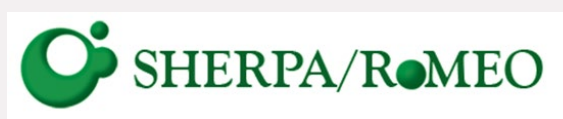

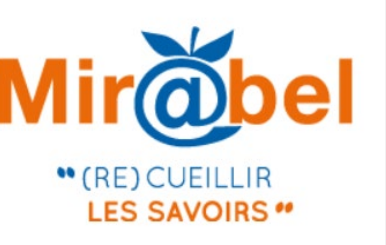

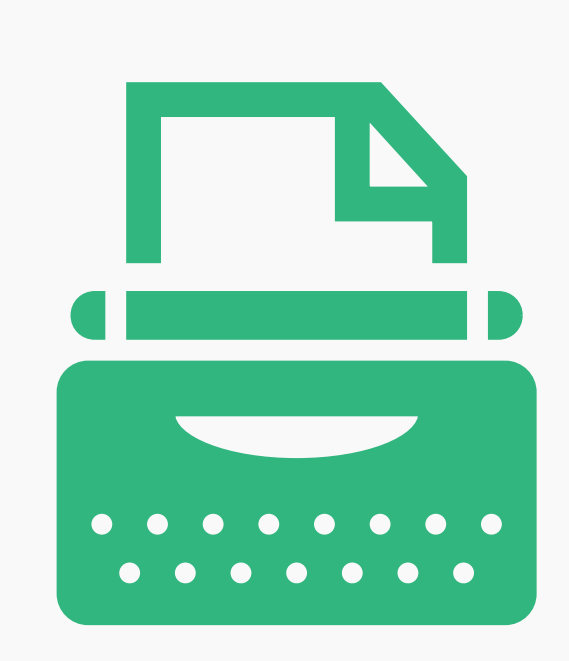

### **Les portails disponibles**

**Les dépôts institutionnels**:

Papyrus (UdeM), CorpusUL, Archipel, etc.

**Les dépôts thématiques:** arXiv, SocArXiv, PubMed, ERIC

**Les collections d'objets numériques** tels images, audio, vidéo... : Calypso (UdeM)

Projet pilote de REL (collection dédiée)

**\*N'est pas un dépôt**

*ResearchGate, Academia...*

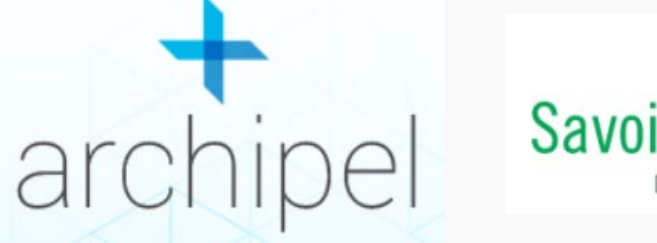

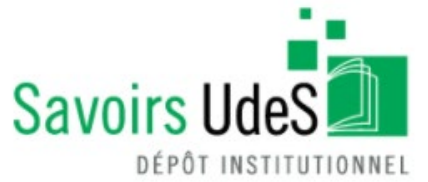

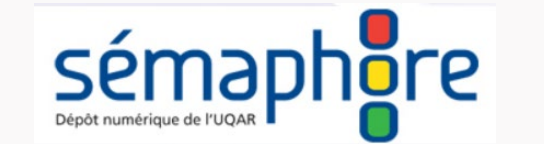

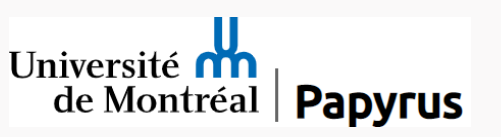

#### **Papyrus**: Dépôt institutionnel

#### Guide pour le dépôt dans les collections Travaux et publications

#### Qui peut déposer? Quels types de documents ?

Chaque unité d'attache (département, école, faculté) présente une collection « Travaux et publications », qui est ouverte au dépôt de :

- Tout type de documents de professeur.e.s **UdeM**
- Tous les articles, chapitres de livre et communications scientifiques publiées dans des actes de congrès de tout autre membre de la communauté UdeM visé par la Politique de l'Université de Montréal sur le libre accès aux publications savantes

#### **Quelles versions des documents** peuvent être déposées ?

- · Pour le dépôt d'articles dans Papyrus, nous préconisons la version acceptée I qui comprend toutes les modifications demandées par les réviseurs ou l'éditeur, mais avant la mise en page par l'éditeur. Rares sont les éditeurs qui acceptent que la version publiée soit diffusée en libre accès.
- Pour les autres types de documents, il vous faut vérifier vous-mêmes auprès des détenteurs des droits d'auteur.

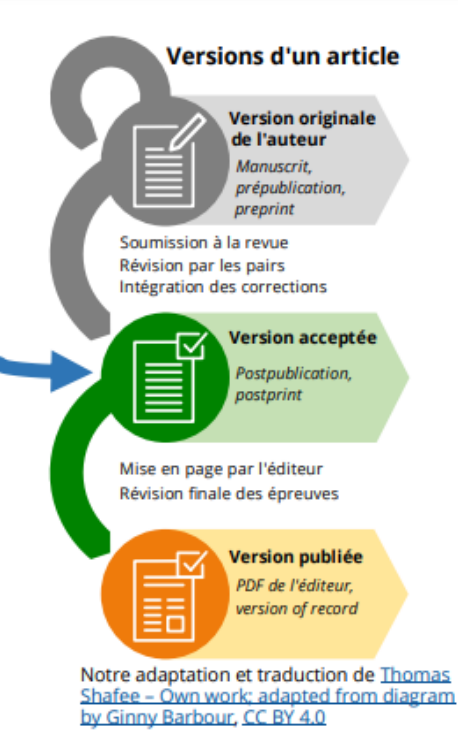

La politique de l'éditeur permet-elle le dépôt en libre accès de mon article?

L'équipe des bibliothèques fera les vérifications pour vous une fois l'article déposé dans Papyrus et vous contactera si des ajustements sur le dépôt sont nécessaires.

#### **Embargo**

Si la revue exige un embargo avant la diffusion en libre accès, l'équipe des bibliothèques appliquera cet embargo au(x) fichier(s) de votre document et seul son signalement sera immédiatement accessible (titre, résumé, mots-clés, etc.)

Les personnes intéressées pourront vous demander une copie individuelle directement sur Papyrus, au moyen du bouton **E** Demander une copie. Un courriel automatique sera envoyé à la personne qui a déposé l'article pour lui transmettre la demande.

Document mis à jour le 2021-09-10

#### les bibliothèques

Université fin

de Montréal

bib.umontreal.ca/Papyrus

#### Bonnes pratiques pour le fichier de la version déposée

Le format de fichier privilégié pour le dépôt dans Papyrus est le PDF, mais d'autres formats de traitement de texte courants peuvent être utilisés.

Sans être obligatoire, l'inclusion d'éléments descriptifs au début du fichier facilitera l'identification et la citation adéquate du document.

#### **Information recommandée :**

- Titre de la publication (version finale)
- Autrices et auteurs
- Mention du type « Accepté pour publication dans » :
	- o Pour un article : nom de la revue et, si connus, volume, numéro et date de publication
	- o Pour un chapitre ou autre : titre de l'ouvrage parent (livre, acte de colloque, etc.), et, si connue, année de publication

#### **Information additionnelle:**

- Affiliations des autrices et des auteurs
- Identifiant unique du document publié (ex. DOI)

Vous pouvez aussi modifier légèrement la mise en page si vous le jugez utile (ex. réduire l'interligne, enlever les numéros de lignes).

### **Quels sont les avantages d'utiliser un portail comme Papyrus?**

- Attribue un URL permanent
- Processus simple (via formulaire web)
- Fournit aux auteurs des données de citations
- Indexation sur le web (Google, Google Scholar, BASE, Isidore...) et les outils de recherche de bibliothèques (Sofia, WorldCat).

### **Plus grande accessibilité de vos publications pour TOUS et TOUTES !**

### **L'enjeu de l'accessibilité**

- Qui « doit » avoir accès à notre publication?
- Payer pour publier / payer pour lire ? Et le grand public...
- « Impact factor » , indice H, indice i10
	- Le nombre de fois la revue/l'auteur est cité, en fonction de sa date de publication
- \* Ce n'est pas le nombre de fois que l'article est lu.

### REL = Ressources éducatives libres

#### udemnouvelles

Facteur d'impact: l'UdeM signe la déclaration sur l'évaluation de la recherche

UDEMNOUVELLES | LE 31 IANVIER 2022 | BÉATRICE ST-CYR-LEROUX

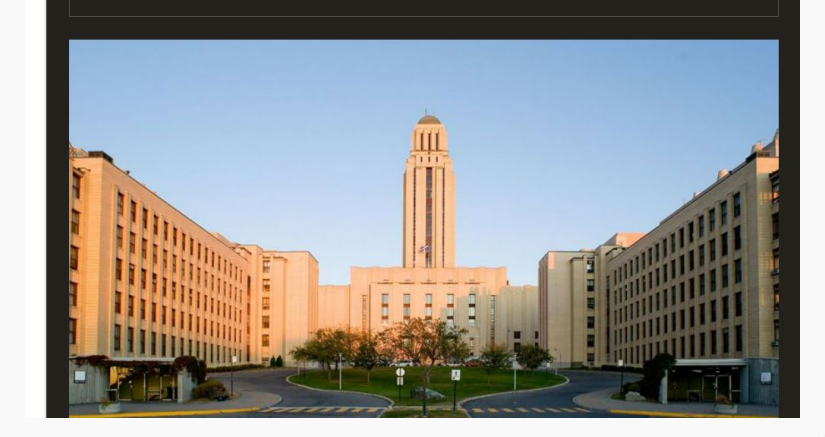

### **Ressources éducatives libres**

- **RETENIR :** télécharger, dupliquer, conserver, le contenu autant de fois ou aussi longtemps que vous le voulez
- **RÉUTILISER :** utiliser le contenu de diverses manières selon vos propres fins
- **RÉVISER** : adapter, modifier ou traduire la ressource
- **REMIXER :** combiner la ressource (ou ses modifications) à une autre
- **REDISTRIBUER :** partager la ressource (ou ses modifications) avec d'autres

<https://bib.umontreal.ca/guides/types-documents/rel>

## **Quelles sont les licences sur vos publications?**

## **À vous de jouer**

1) Se connecter à son portail institutionnel

- 2) Identifier la ressource à partager et s'assurer de vos droits
- 3) Trans férer la ressource et répondre aux questions

Voir guide du déposant;

[https://bib.umontreal.ca/public/bib/gerer](https://bib.umontreal.ca/public/bib/gerer-diffuser/guide_du_deposant.pdf)diffuser/guide\_du\_deposant.pdf

Prochaine étape : le matériel pédagogique dans vos cours? - REL <https://bib.umontreal.ca/guides/types-documents/rel>